## Je fais le ménage sur mon ordinateur

**Michel Martin** 

## Table des matières

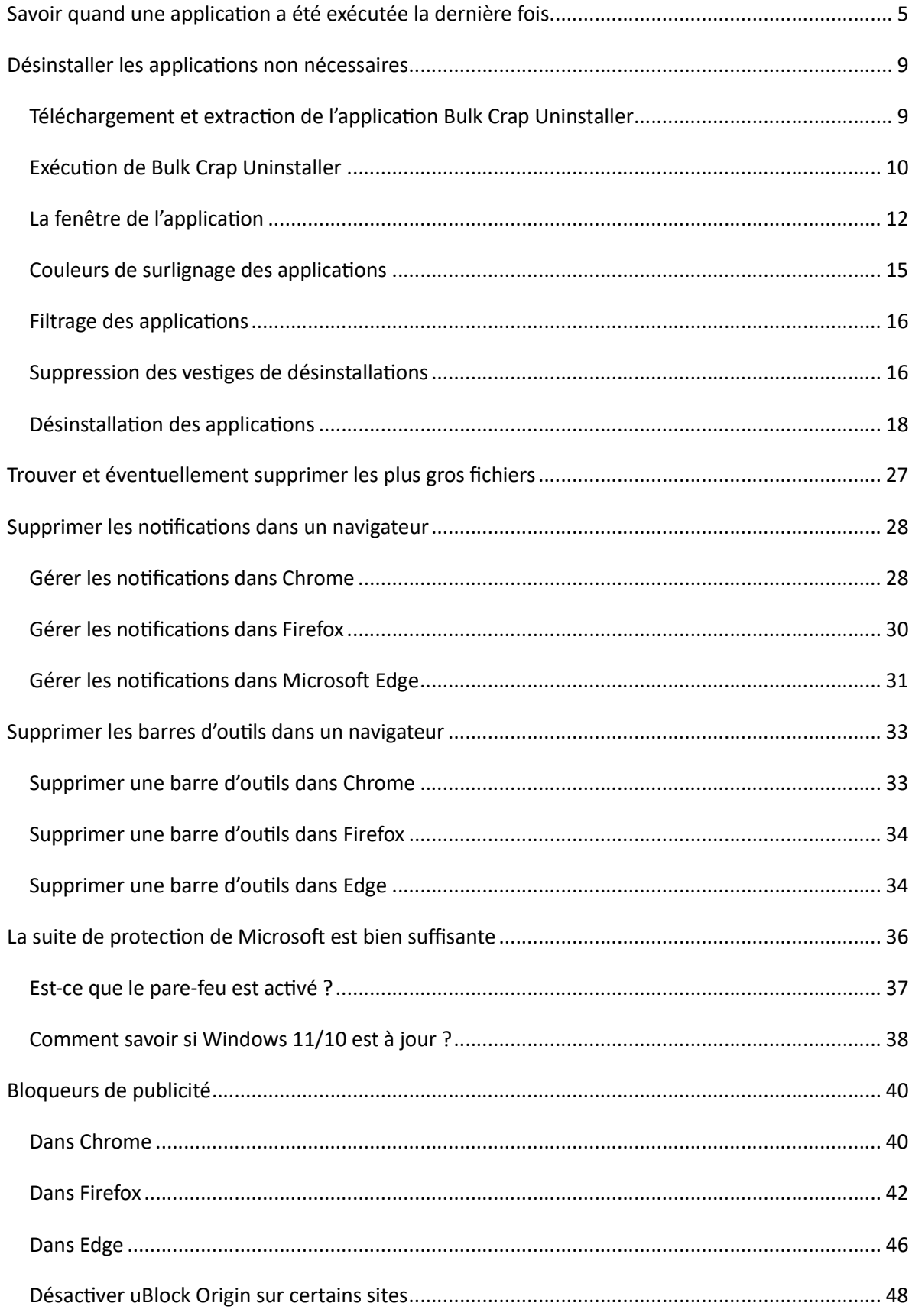

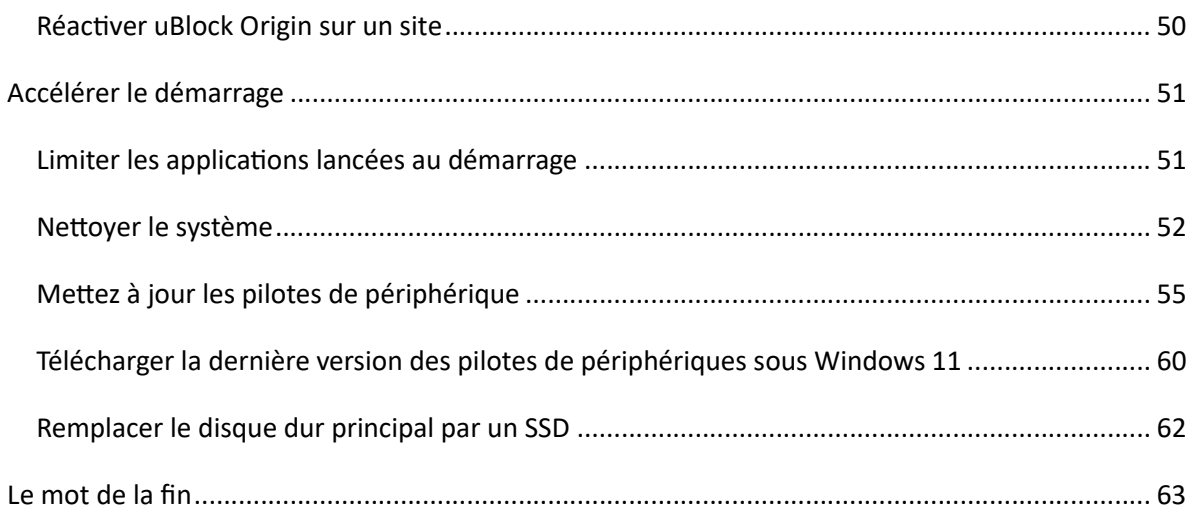